**Title [stata.com](http://stata.com)**

**Missing values —** Quick reference for missing values

[Description](#page-0-0) [Remarks and examples](#page-0-1) [References](#page-0-2) [Also see](#page-0-3)

# <span id="page-0-0"></span>**Description**

<span id="page-0-1"></span>This entry provides a quick reference for Stata's missing values.

## **Remarks and examples [stata.com](http://stata.com)**

Stata has 27 numeric missing values:

., the default, which is called the system missing value or sysmiss

and

 $a, b, c, \ldots, z$ , which are called the extended missing values.

Numeric missing values are represented by large positive values. The ordering is

all nonmissing numbers  $\langle \cdot, a \rangle$  and  $\langle \cdot, b \rangle$  is  $\langle \cdot, a \rangle$ 

Thus the expression

age  $> 60$ 

is true if variable age is greater than 60 or missing.

To exclude missing values, ask whether the value is less than '.'.

. list if age  $> 60$  & age  $<$ .

To specify missing values, ask whether the value is greater than or equal to '.'. For instance,

. list if age >=.

<span id="page-0-2"></span>Stata has one string missing value, which is denoted by "" (blank).

#### **References**

Cox, N. J. 2010. [Stata tip 84: Summing missings.](http://www.stata-journal.com/article.html?article=dm0047) Stata Journal 10: 157–159.

<span id="page-0-3"></span>. 2015. [Speaking Stata: A set of utilities for managing missing values.](http://www.stata-journal.com/article.html?article=dm0085) Stata Journal 15: 1174–1185.

### **Also see**

#### [U[\] 12.2.1 Missing values](https://www.stata.com/manuals/u12.pdf#u12.2.1Missingvalues)

Stata, Stata Press, and Mata are registered trademarks of StataCorp LLC. Stata and Stata Press are registered trademarks with the World Intellectual Property Organization of the United Nations. StataNow and NetCourseNow are trademarks of StataCorp LLC. Other brand and product names are registered trademarks or trademarks of their respective companies. Copyright  $\overline{c}$  1985–2023 StataCorp LLC, College Station, TX, USA. All rights reserved.

For suggested citations, see the FAQ on [citing Stata documentation](https://www.stata.com/support/faqs/resources/citing-software-documentation-faqs/).

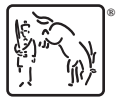